# **ОБЯЗАТЕЛЬНАЯ МАРКИРОВКА**

**отдельных видов пищевых растительных масел и масложировой продукции**

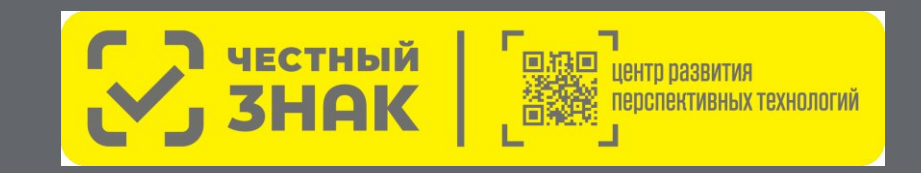

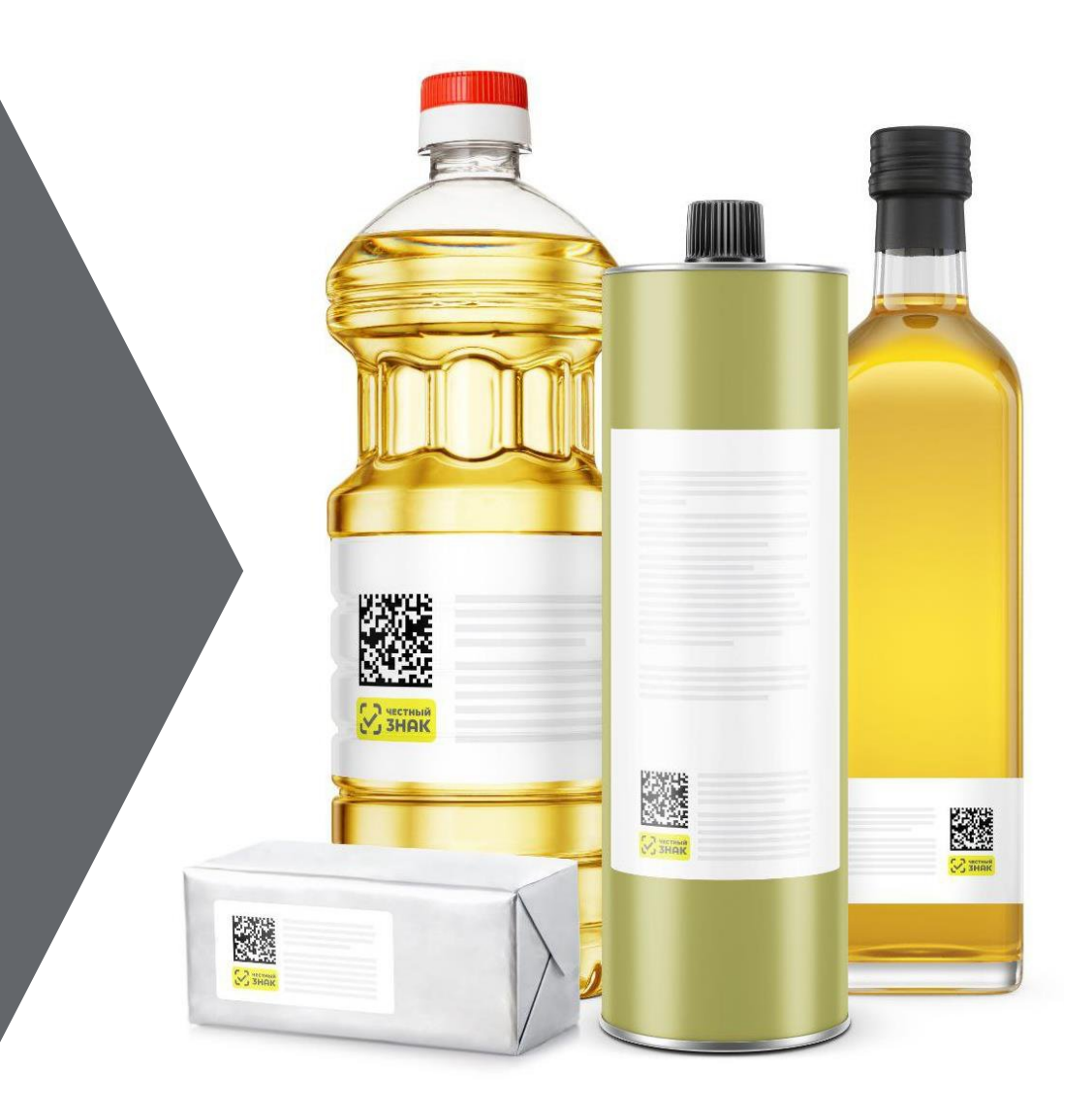

# **СОДЕРЖАНИЕ**

Раздел I. Продукция, подлежащая маркировке. Сроки внедрения обязательной маркировки…………...……3

Раздел II. Пошаговая блок-схема работы производителя. Основные инструкции……………………........7

Раздел III. Технические решения. Выбор технологического партнера <u>(системного интегратора)…………………………………………</u>

Раздел IV. Готовые решения и программа поддержки для малого бизнеса…………………………............22

Контакты…………………………………………………………………….29

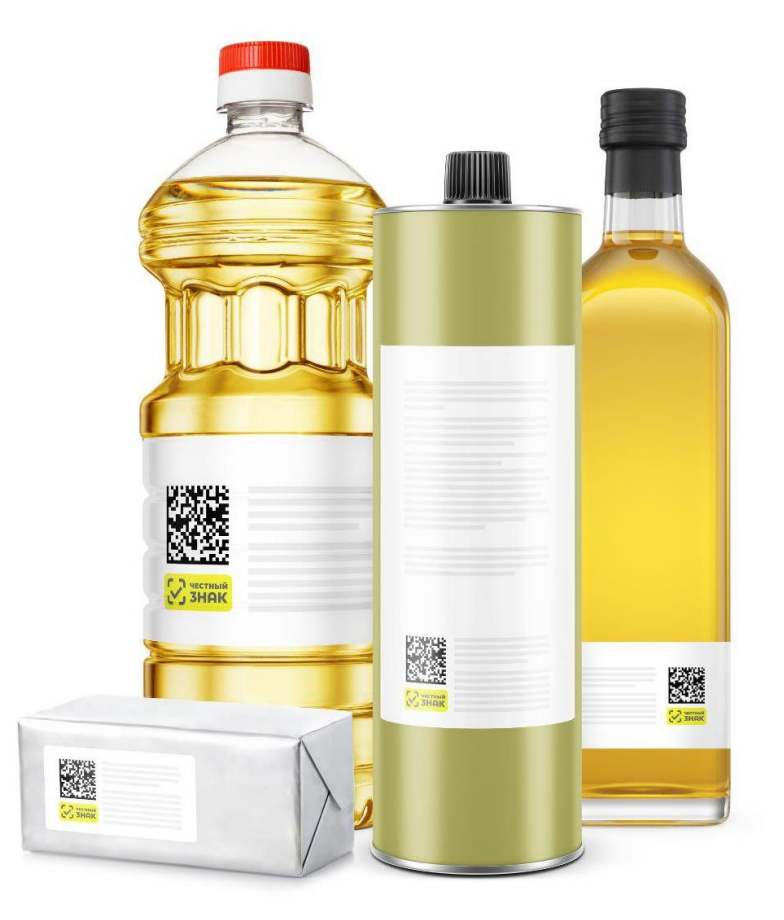

# **РАЗДЕЛ I**

**Продукция, подлежащая маркировке. Сроки внедрения обязательной маркировки**

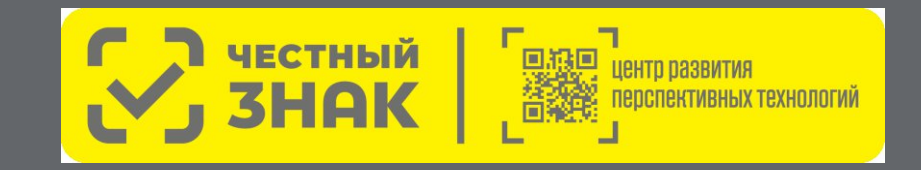

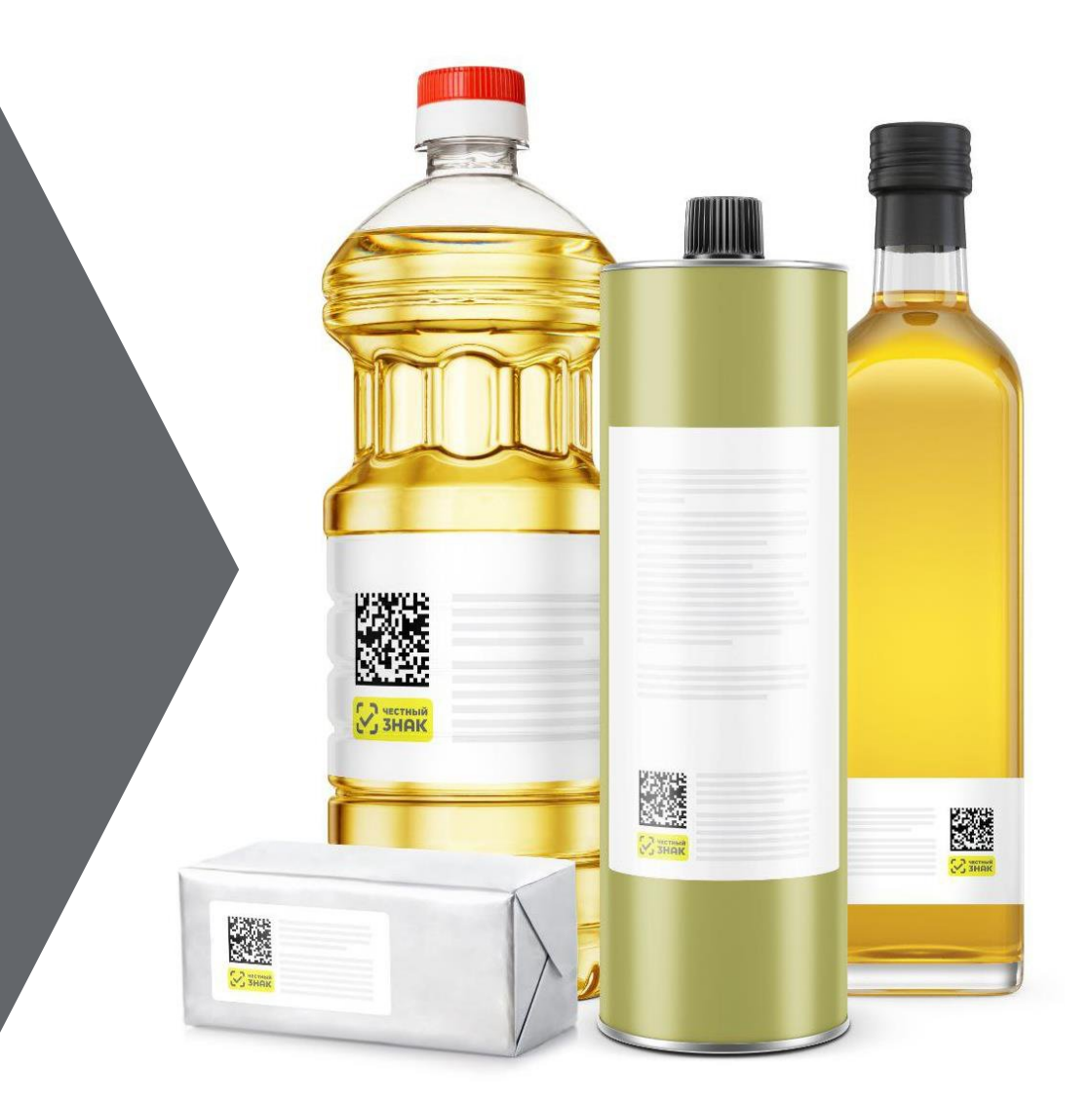

# **ПРОДУКЦИЯ, ПОДЛЕЖАЩАЯ МАРКИРОВКЕ**

В соответствии с постановлением Правительства Российской Федерации от 27.05.2024 № 676 маркировке подлежат пищевые растительные масла и масложировая продукция, соответствующие следующим кодам ТНВЭД ЕАЭС и ОКПД-2:

#### **ТН ВЭД ЕАЭС:**

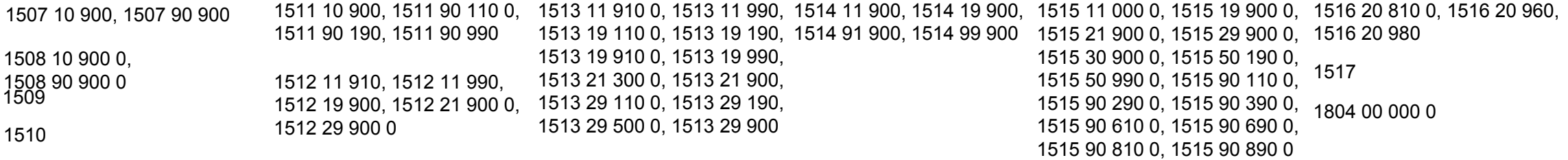

#### **ОКПД2:**

продукция в стеклянной и ПЭТ упаковке

10.41.21.110, 10.41.22, 10.41.23, 10.41.24.110, 10.41.25, 10.41.26.111, 10.41.26.120, 10.41.26.130, 10.41.27, 10.41.28, 10.41.29, 10.41.51.110, 10.41.52, 10.41.53, 10.41.54.110, 10.41.55, 10.41.56.111, 10.41.56.120, 10.41.56.130, 10.41.57, 10.41.58, 10.41.59, 10.41.60.112, 10.41.60.119, 10.41.60.122, 10.41.60.129, 10.42.1, 10.62.14.110, 10.62.14.120, 10.82.12, 10.84.12.190

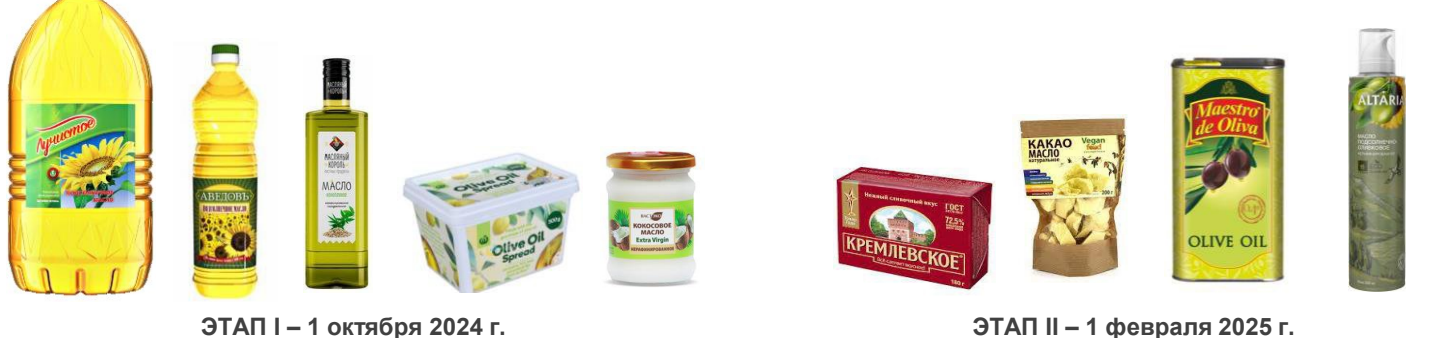

**ЭТАП II – 1 февраля 2025 г.** продукция в прочих видах потребительской упаковки

**Исключения:**

- Продукция массой нетто 30 граммов и менее
- Продукция животного или микробиологического происхождения
- Биологически активные добавки к пище, имеющие свидетельство о государственной регистрации

# **ЭТАПЫ ЗАПУСКА ОБЯЗАТЕЛЬНОЙ МАРКИРОВКИ**

**отдельных видов пищевых растительных масел и масложировой продукции\***

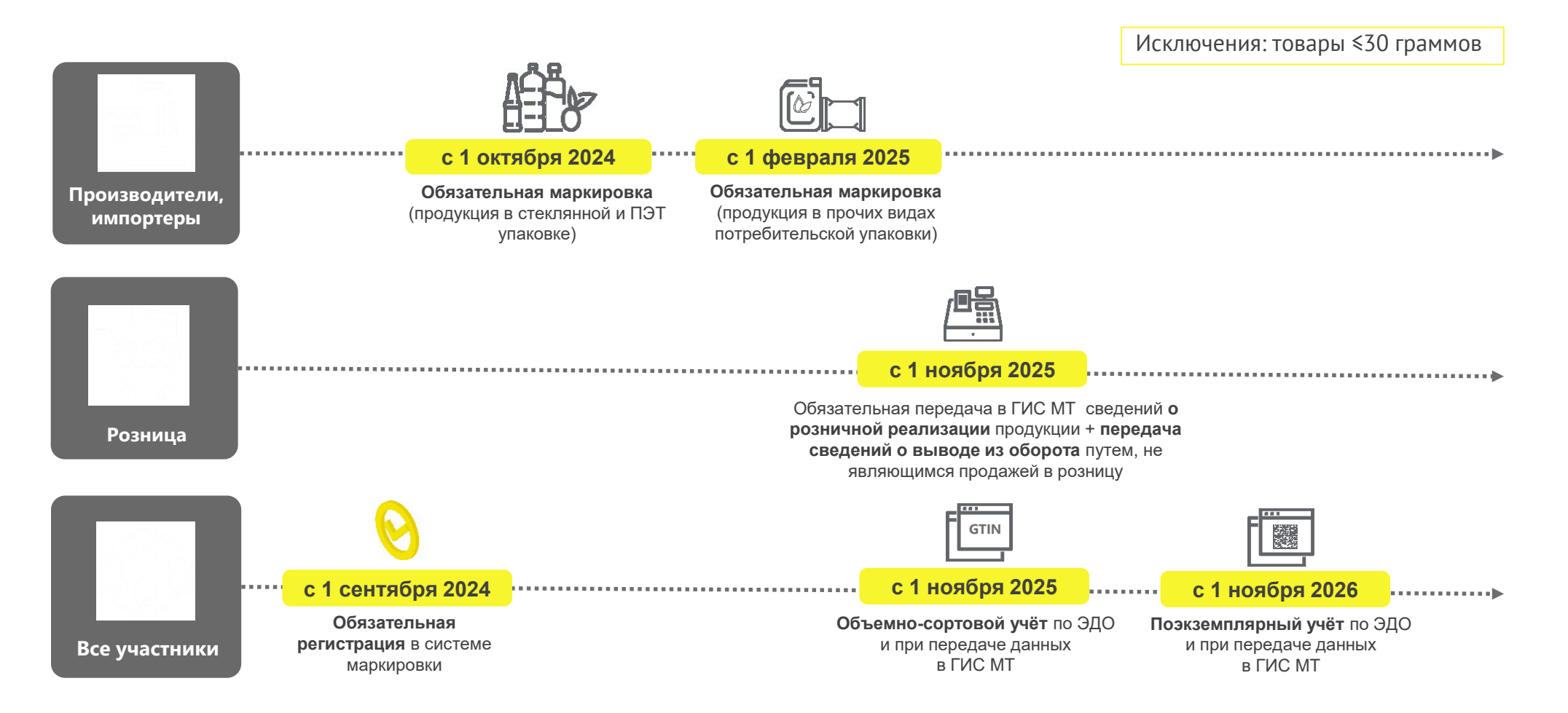

\* в соответствии с постановлением Правительства Российской Федерации от 27.05.2024 № 676 «Об утверждении Правил маркировки отдельных видов пишевых растительных масел и масложировой продукции средствами идентификации и особенностях внедрения государственной информационной системы мониторинга за оборотом товаров, подлежаших обязательной маркировке средствами идентификации, в отношении отдельных видов пишевых растительных масел и *масложировой продукции»*

# **КЛЮЧЕВЫЕ ШАГИ**

#### **для подготовки к маркировке растительных масел и масложировой продукции**

Протестировать заказ кодов маркировки, нанесение и на продукцию и передачу в систему маркировки отчетов о нанесении и вводе продукции в оборот Смонтировать и проверить работоспособность оборудования Выбрать оборудование и интегратора, заключить договоры с поставщиком Определить способы оснащения оборудованием для маркировки: самостоятельно или с интегратором Определить перечень маркируемой продукции и зарегистрировать её в каталоге маркируемых товаров ГИС МТ Пройти регистрацию в системе ГИС МТ: https://markirovka.crpt.ru/register **ЭТАП I – маркировка с 1 октября 2024 г.** продукция в стеклянной и ПЭТ упаковке **1 2 3 4 5 6**

> Обучить всех сотрудников работе с новыми технологическими узлами и агрегатами и приступить к полному циклу маркировки растительных масел и масложировой продукции в стеклянной и ПЭТ таре

**7**

**ЭТАП II – маркировка с 1 февраля 2025 г.** продукция в прочих видах потребительской упаковки

**1**

**2**

**3**

**4**

**5**

**6**

**7**

#### Пройти регистрацию в системе ГИС МТ: https://markirovka.crpt.ru/register

Определить перечень маркируемой продукции и зарегистрировать её в каталоге маркируемых товаров ГИС МТ

Определить способы оснащения оборудованием для маркировки: самостоятельно или с интегратором

Выбрать оборудование и интегратора, заключить договоры с поставщиком

Смонтировать и проверить работоспособность оборудования

Протестировать заказ кодов маркировки, нанесение и на продукцию и передачу в систему маркировки отчетов о нанесении и вводе продукции в оборот

Обучить всех сотрудников работе с новыми технологическими узлами и агрегатами и приступить к полному циклу маркировки растительных масел и масложировой продукции в прочих видах потребительской упаковки

# **РАЗДЕЛ II**

**Пошаговая блок-схема работы производителя. Основные инструкции**

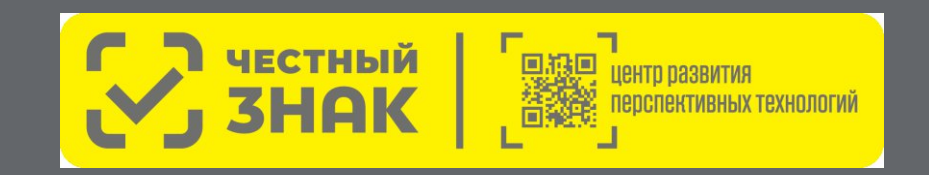

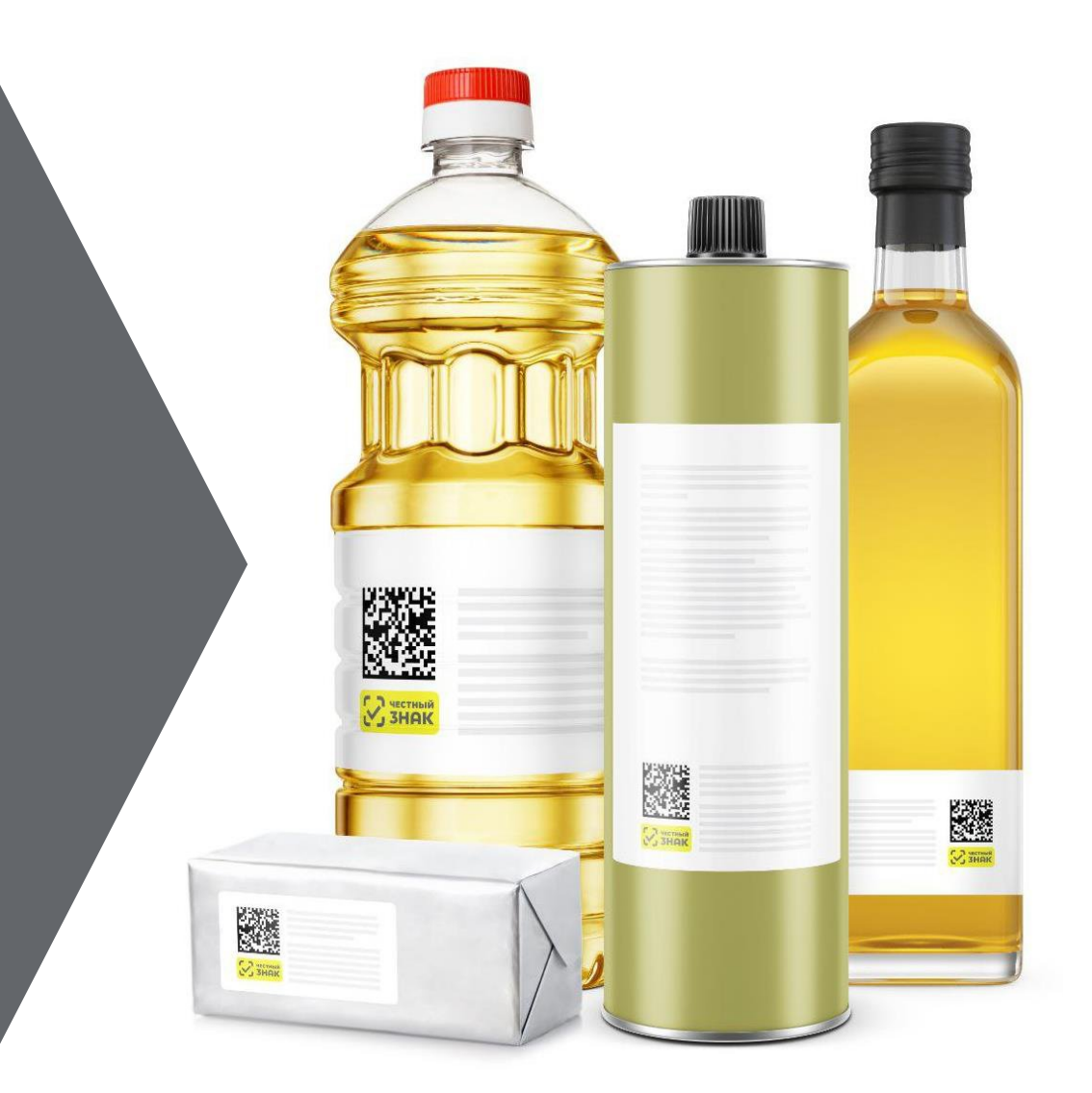

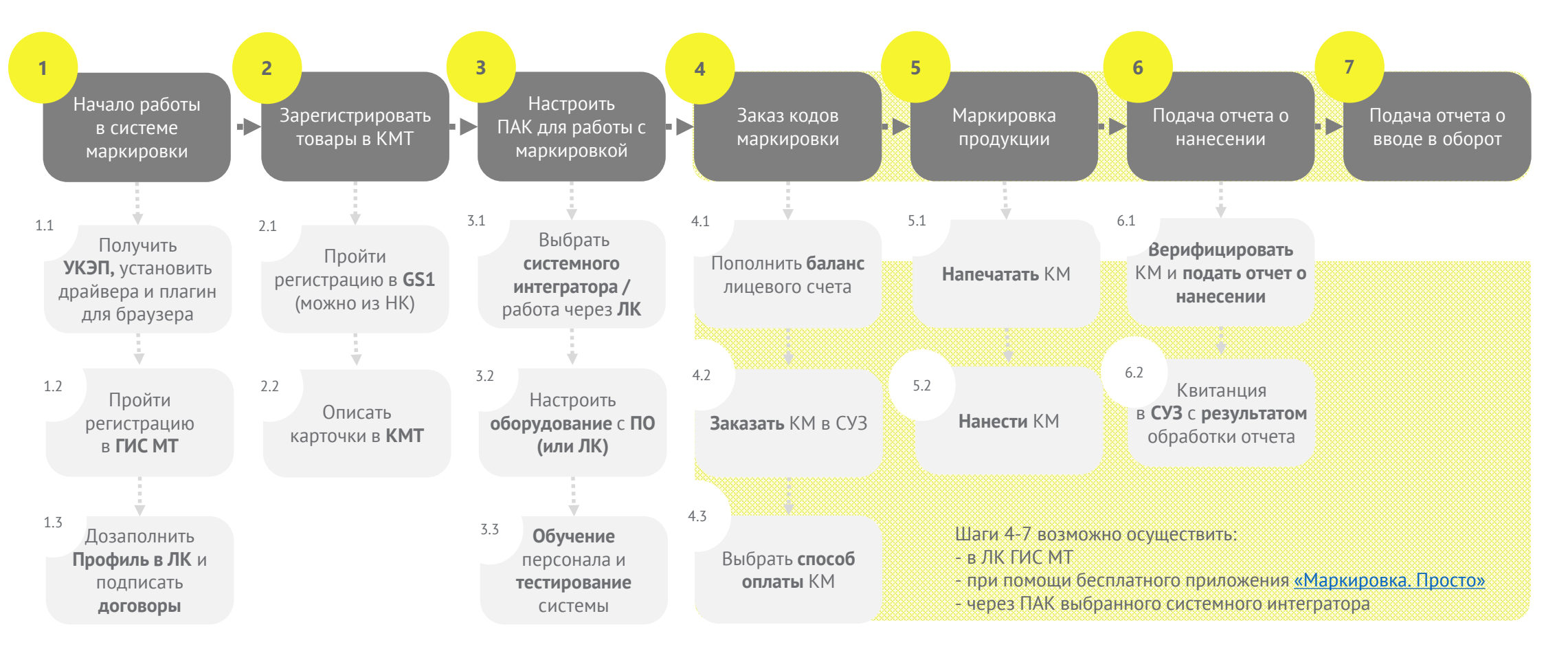

#### **Глоссарий**

ГИС МТ – государственная информационная система мониторинга НК – Национальный каталог, подсистема ГИС МТ за оборотом товаров, подлежащих обязательной маркировке ПАК – программно-аппаратный комплекс средствами идентификации https://markirovka.crpt.ru КМ – код маркировки КМТ – каталог маркированных товаров ЛК – личный кабинет ГИС МТ

ПО – программное обеспечение для автоматизации процессов,

связанных с маркировкой товаров средствами идентификации

СУЗ – станция управления заказами

УКЭП – усиленная квалифицированная электронная подпись

#### Видеообзор «Основная последовательность шагов участника оборота в системе Честный знак»

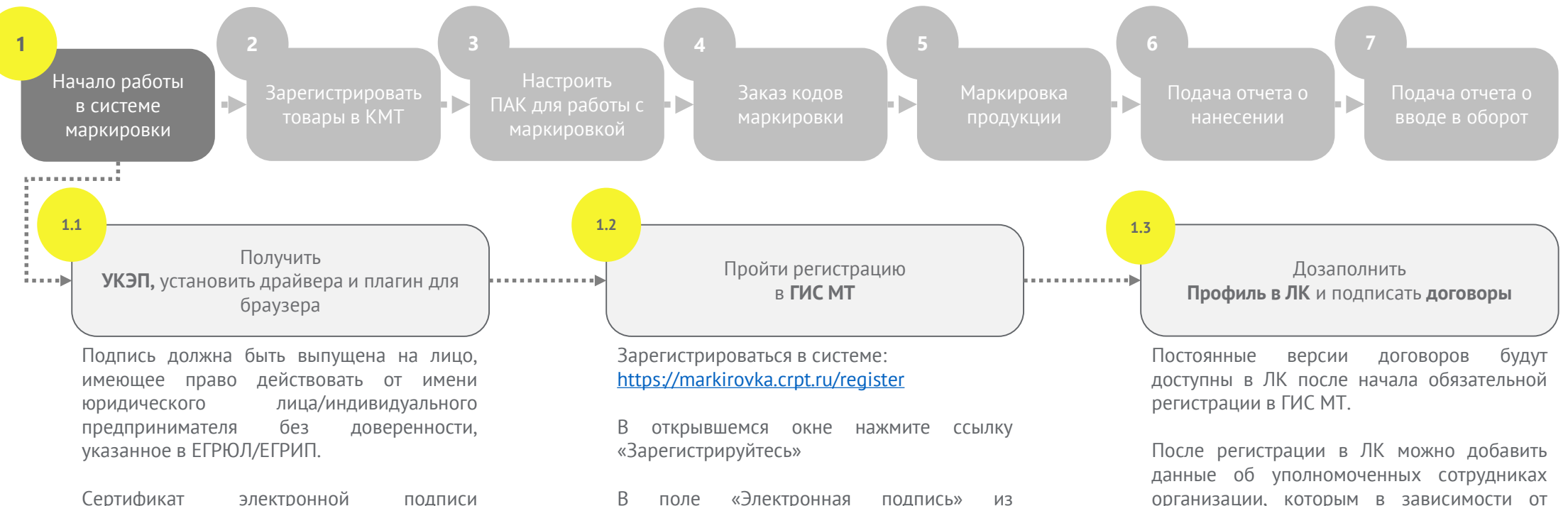

выпадающего списка выберите УКЭП генерального директора организации, на форме отобразятся сведения об

на руководителя организации можно получить только в удостоверяющем центре ФНС России.

Программное обеспечение (СКЗИ, драйверы токенов) и инструкции по установке и настройке предоставляет ФНС России.

Подробнее о шагах

Видеоинструкция

Инструкция

организации

願 *(п. 2.3 – добавление новых пользователей)* Пошаговый кликабельный прототип с **DATA**  $\mathcal{Z}$ 

Инструкция по редактированию профиля

Видеоинструкция «Изменения в МЧД и её

назначенной роли доступна различная

функциональность в ЛК ГИС МТ

подсказками

 $\Gamma$ 

 $\overline{P}$ 

Видеообзор ЛК ГИС МТ

добавление в ЛК ГИС МТ»

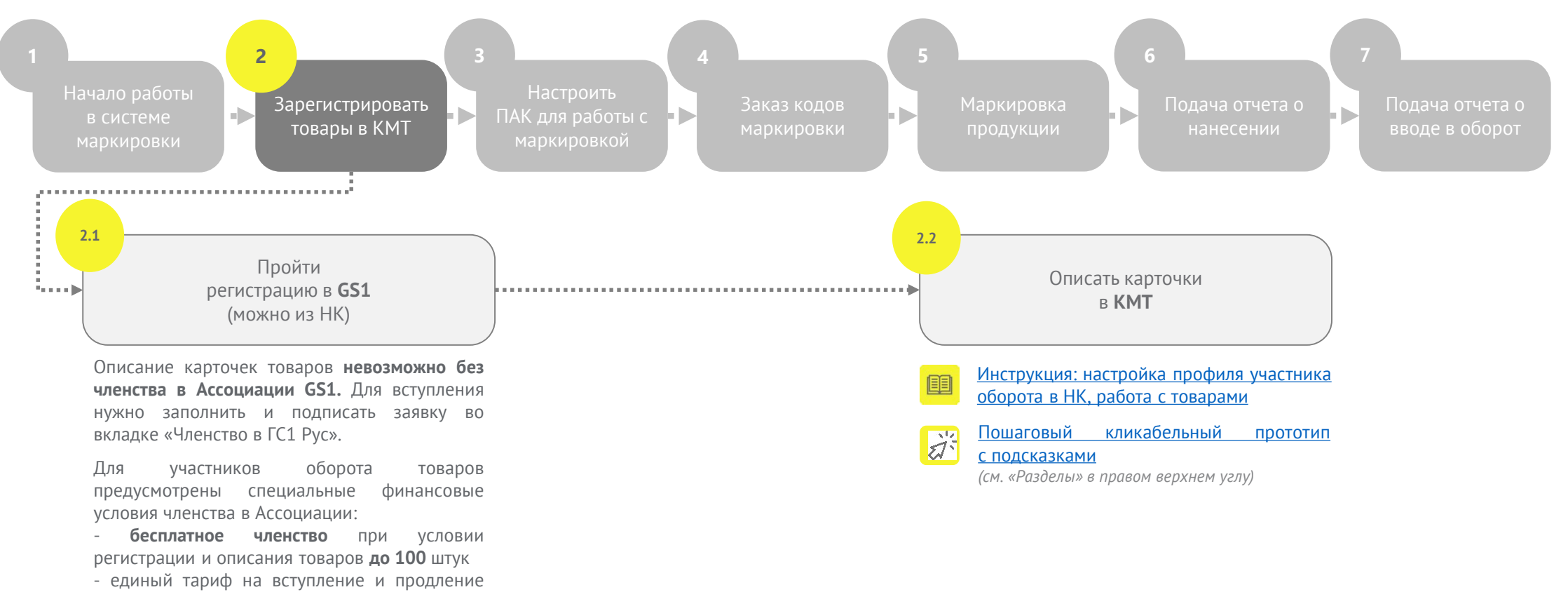

членства **3000 рублей в год**

- Видеоинструкция для компаний,  $\mathbf{D}$ не зарегистрированных в ГС1 РУС
- Инструкция по оформлению заявки на вступление в ассоциацию ГС1 РУС
- $\boxed{\triangleright}$ Видеоинструкция для членов ГС1 РУС

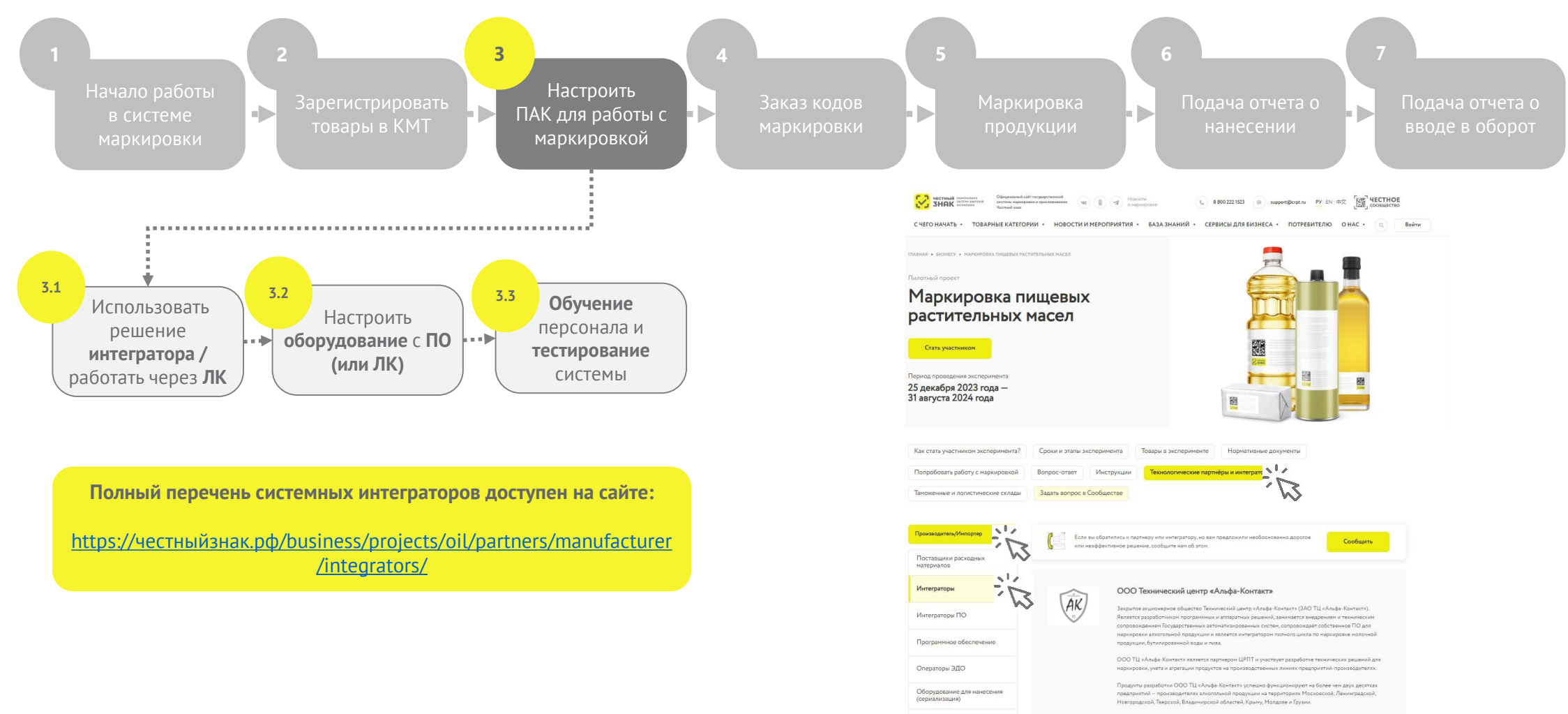

.<br>Среди клиентов такие компании как ООО «Русский Стандарт Водка», ООО «Винный торговый дом», ЗАО<br>«Вилаш-КШВ», ООО «Опытный звесд Нива», ООО «Парламент», ЗАО «Комбинат шампанских вин», ООО -<br>ТД «Вилаш» и многие другие.

Декларация технических решений

ование для считыв (верификация и агрегация)

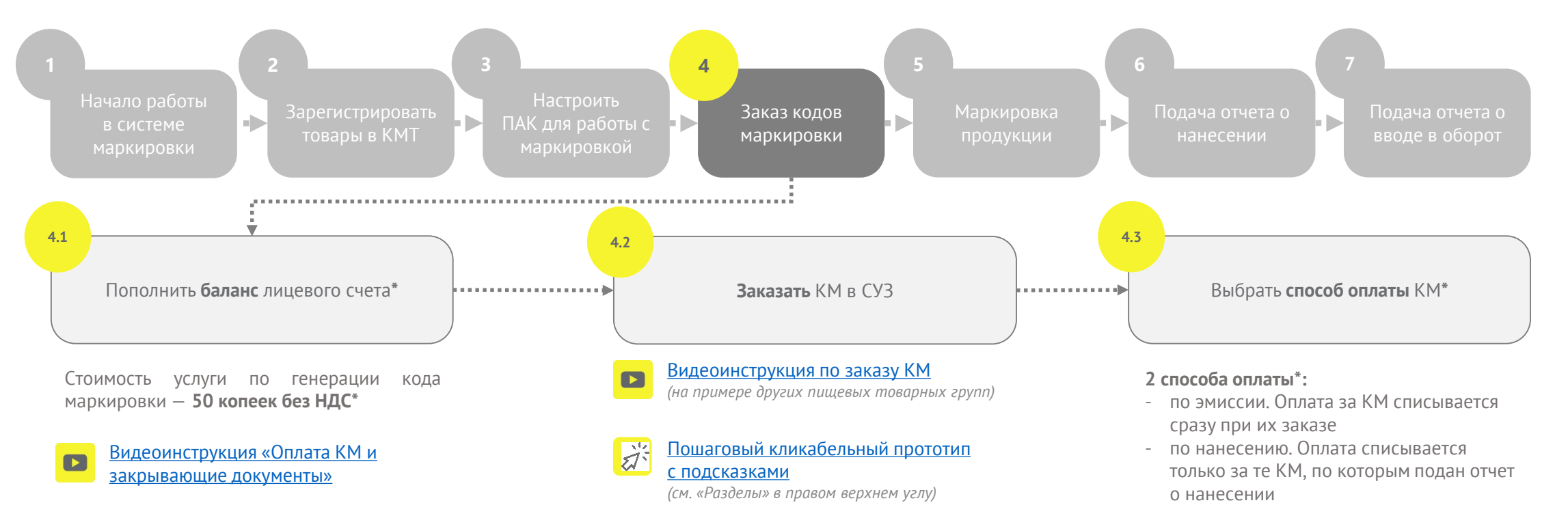

При выборе способа оплаты «по нанесению» важно помнить о «сроке жизни»:

- **30 дней** при самостоятельной печати;
- **365 дней** при печати через сервиспровайдера (типографию)

#### «Срок жизни» кода после его оплаты **— не ограничен**

В соответствии с постановлением Правительства Российской Федерации от 08.05.2019 № 577 **\***

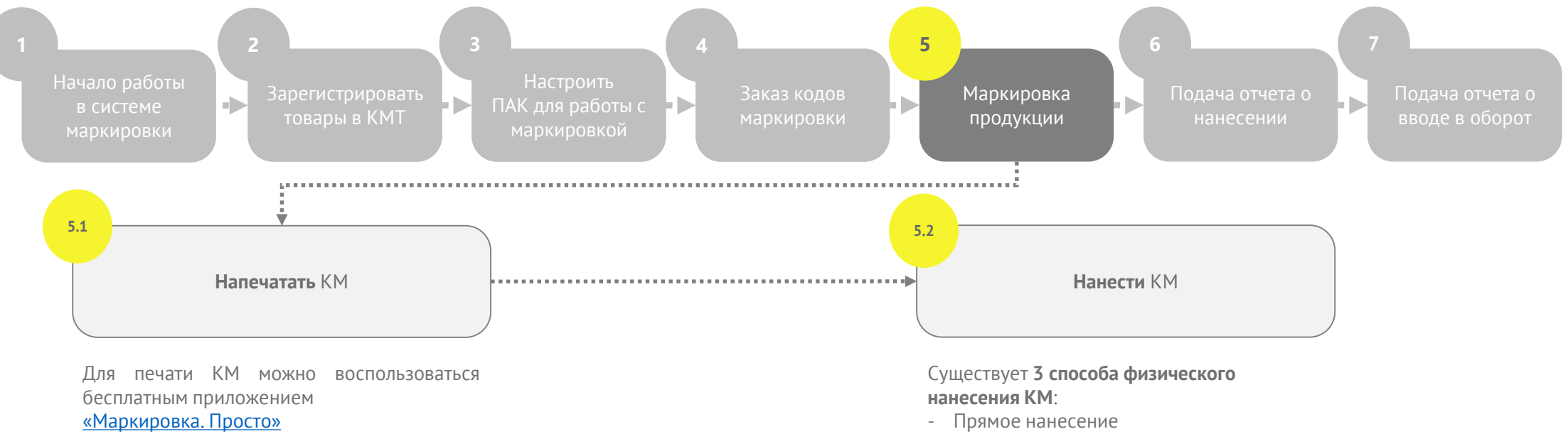

- 2 Пошаговый кликабельный прототип с подсказками
	- *См. в «Разделы» в правом верхнем углу:*
	- *Результат создания заказа и печать кодов*
	- *Настройка форматов печати*
- 
- Этикетирование
- Типографский метод

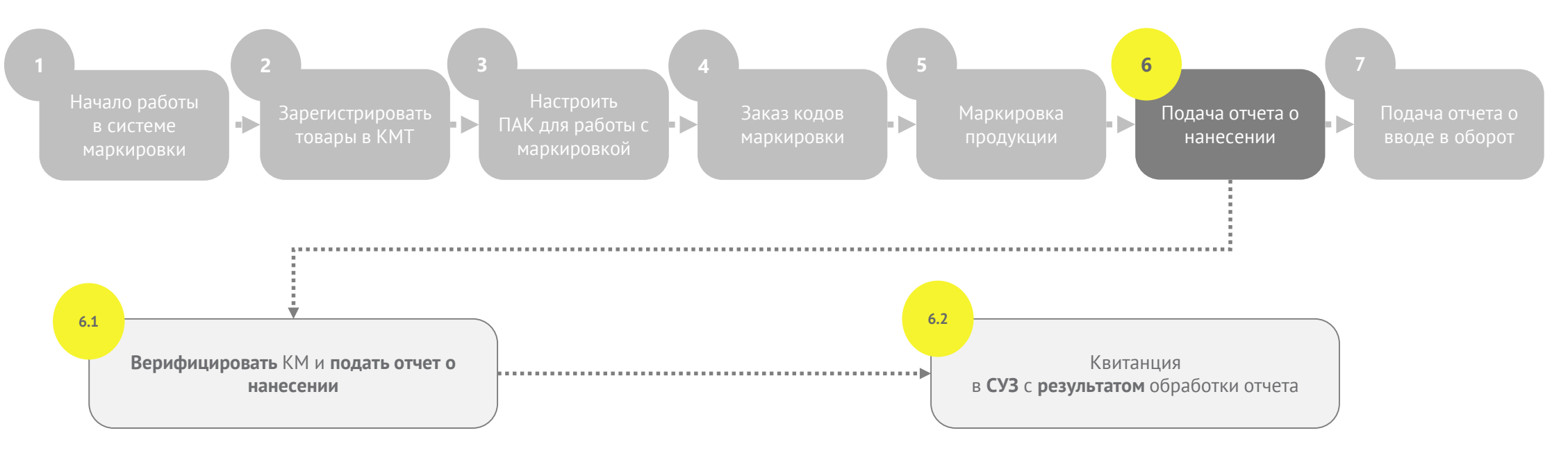

При подаче отчета нанесении указываются:

- дата производства продукции
- дата истечения срока годности

#### Пошаговый кликабельный прототип  $\overline{a}$ с подсказками

*См. в правом верхнем углу «Разделы» - «Подача отчета о нанесении кодов маркировки в СУЗ в личном кабинете»*

 $\Box$ 

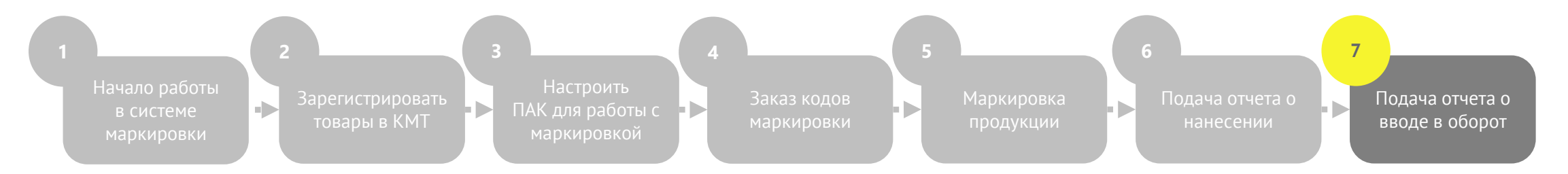

При подаче отчета в оборот указываются **сведения о разрешительной документации**

После подачи отчета о вводе в оборот КМ приобретает **статус «в обороте»,** что означает, что **продукция готова к отгрузке**

Проверить статус КМ можно при помощи мобильного приложения «ЧестныйЗнак.Бизнес»

- Видеоинструкция «Ввод товаров в оборот в ЛК ГИС МТ»
- Общая инструкция «Ввод товара в оборот»

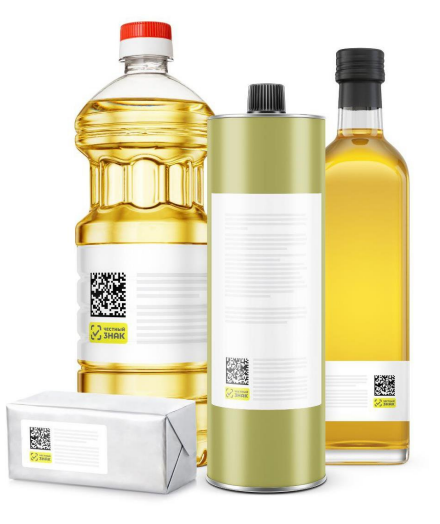

# **ИНСТРУКЦИИ**

**по работе с маркировкой пищевых растительных масел и масложировой продукции**

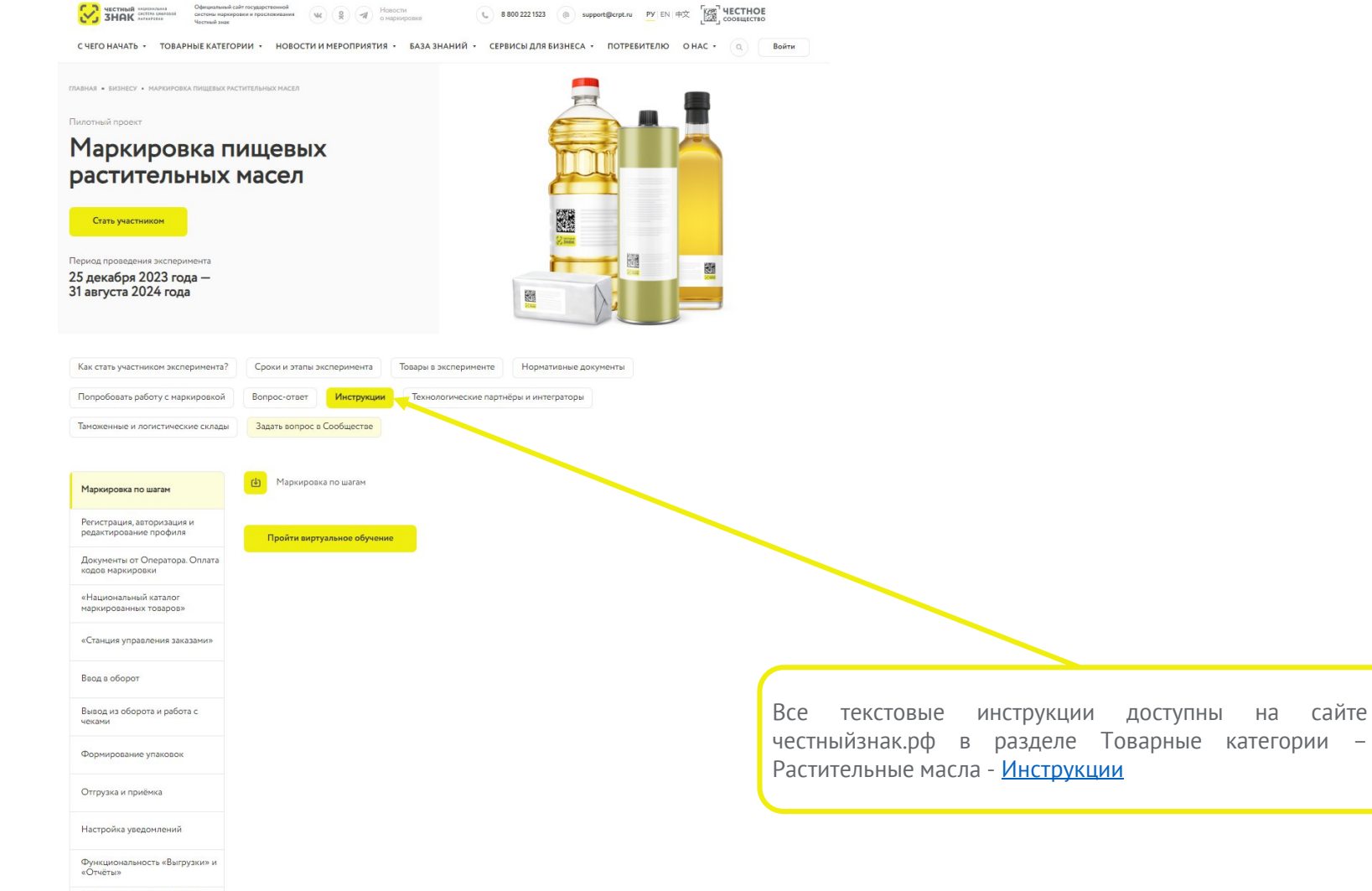

Описание ошибок обработки Описание ошибок обработки<br>документов в личном кабинете и<br>по API

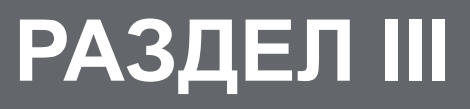

**Технические решения. Выбор технологического партнера (системного интегратора)**

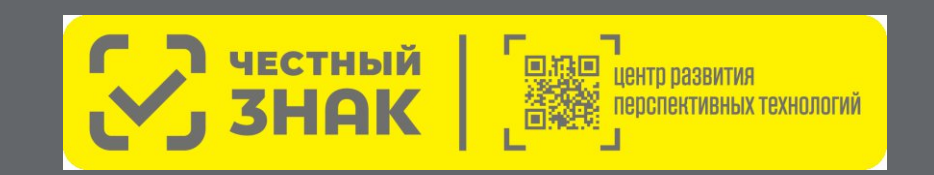

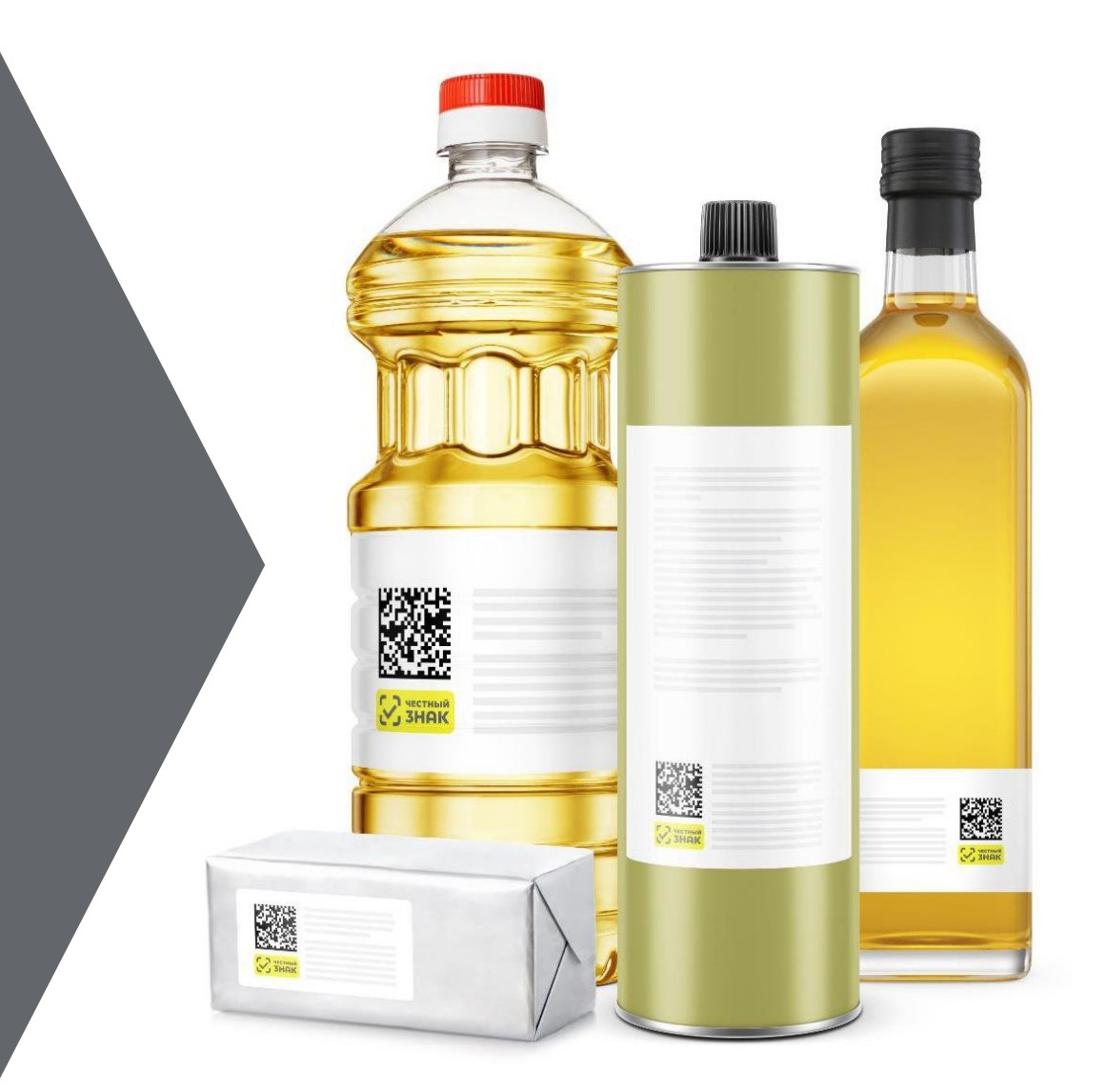

### **ТЕХНИЧЕСКИЕ РЕШЕНИЯ для маркировки пищевых растительных масел, упакованных в потребительскую упаковку**

**Производитель выбирает один из четырех способов нанесения кодов маркировки на потребительскую упаковку**

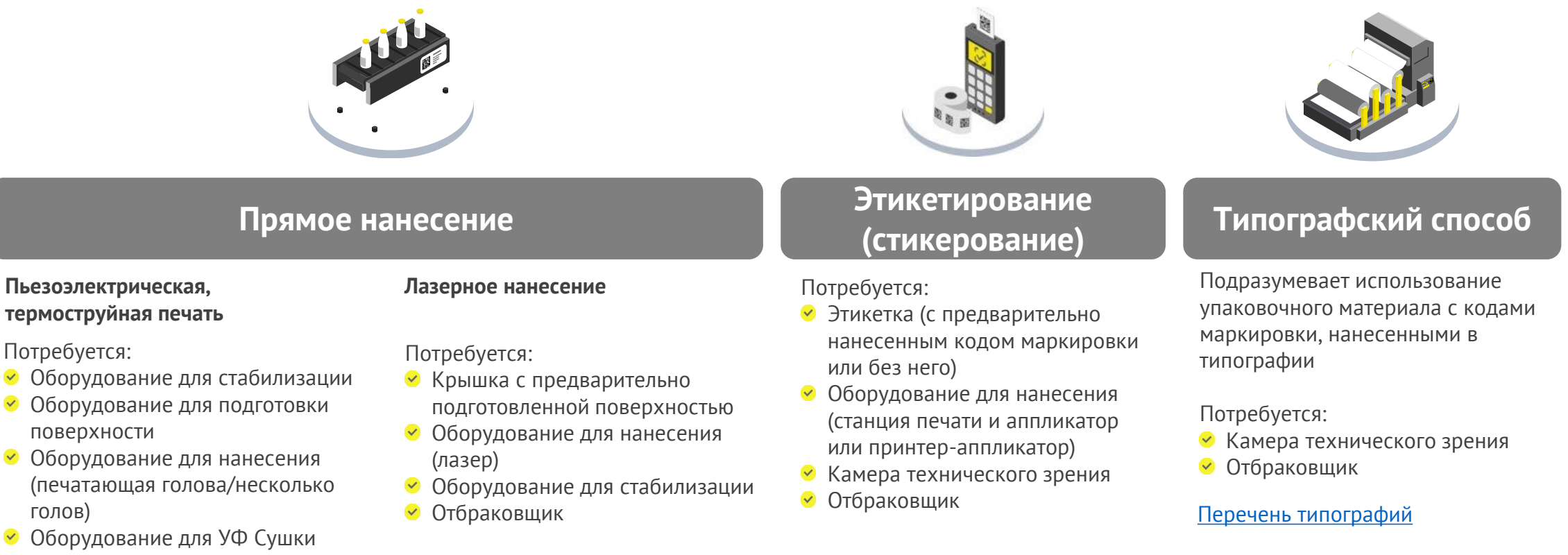

Отбраковщик

### **ТЕХНИЧЕСКИЕ РЕШЕНИЯ для маркировки пищевых растительных масел, упакованных в потребительскую упаковку**

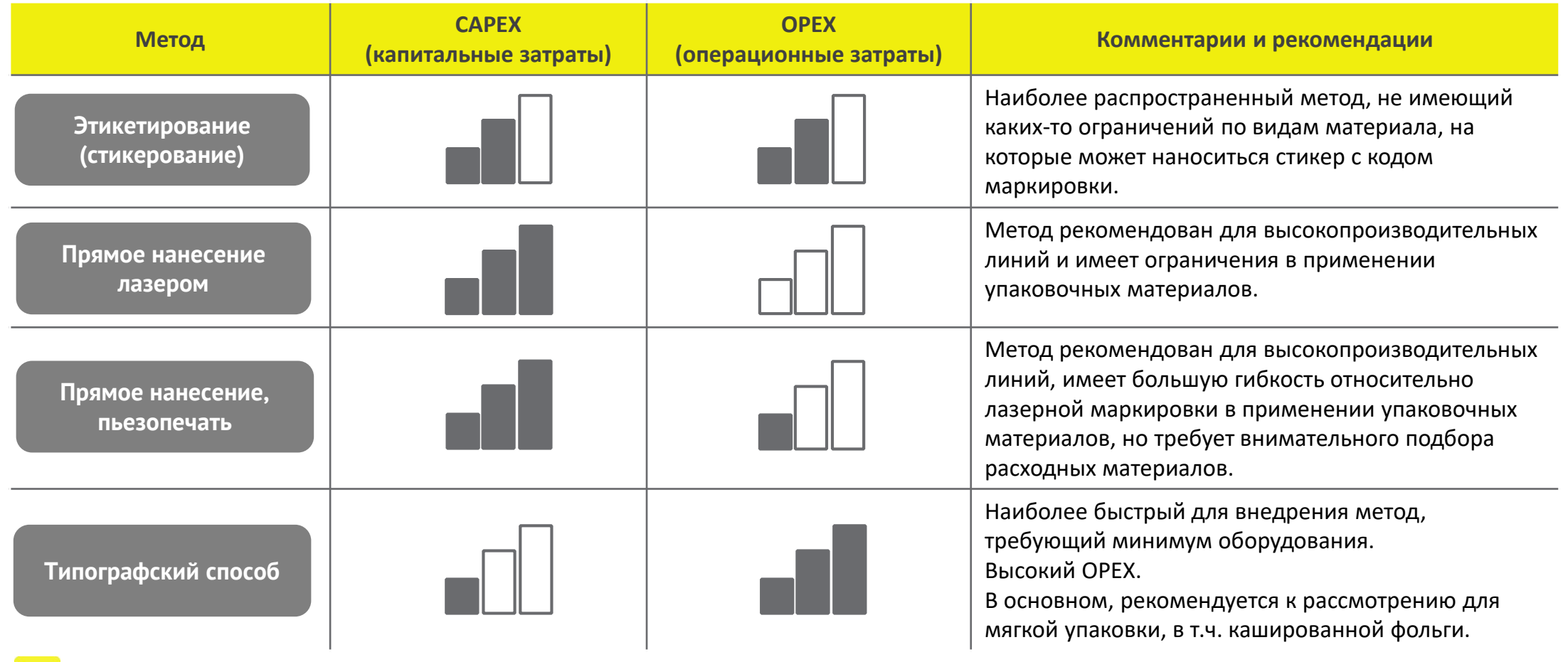

Запись вебинара о технических решениях  $\boxed{\mathbf{D}}$ 

 $\mathbf{Z}$ Запись вебинара о типографском методе

# **ПОДБОР ТЕХНОЛОГИЧЕСКОГО ПАРТНЕРА (ИНТЕГРАТОРА)**

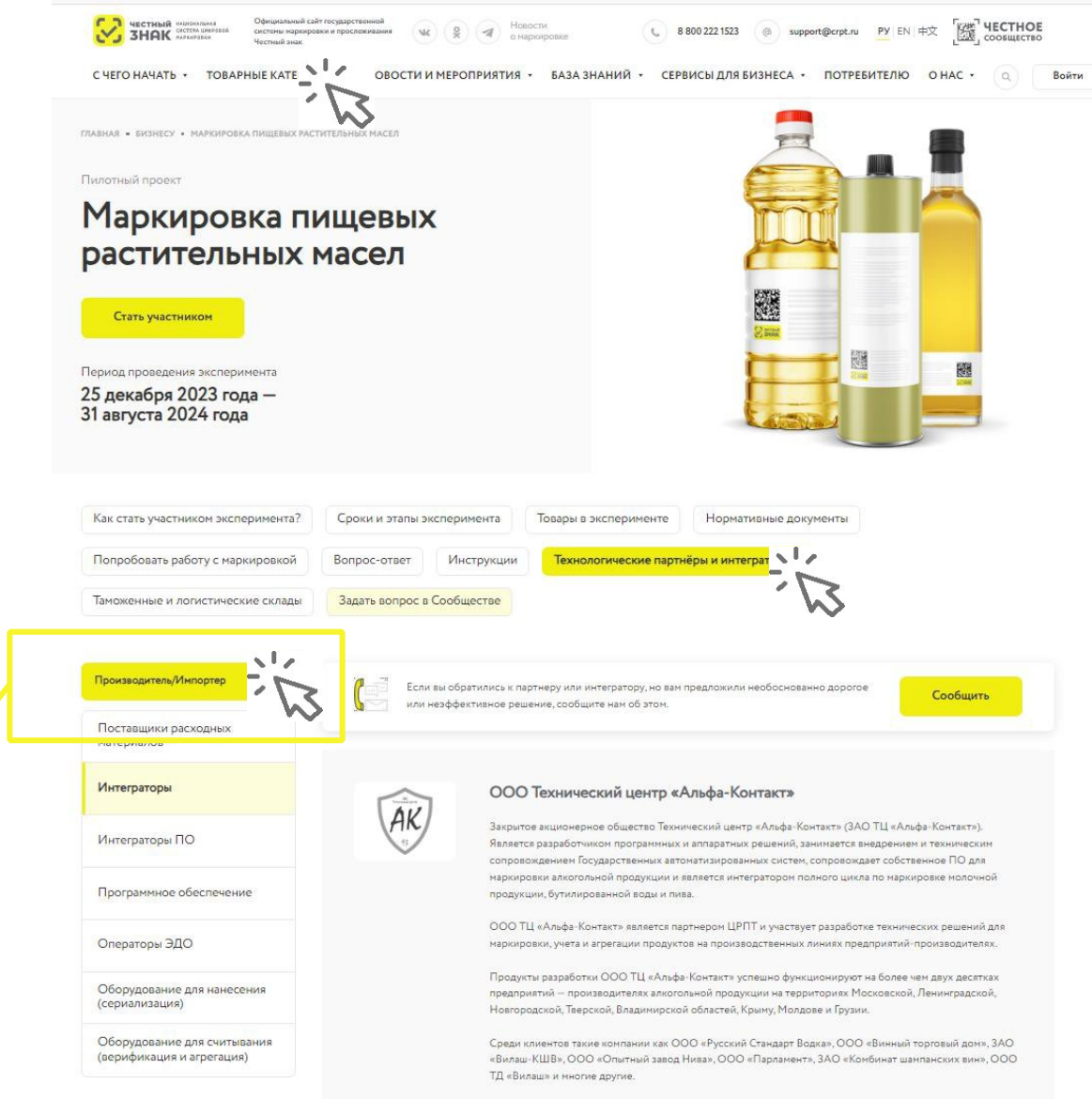

Декларация технических решений

https://честныйзнак.рф/business/projects/oil /partners/manufacturer/integrators/

# **КРИТЕРИИ ВЫБОРА ИНТЕГРАТОРА**

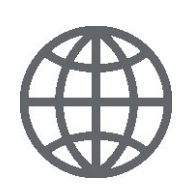

#### **ГЕОГРАФИЯ**

Оценить территориальное расположение вашего производства и интегратора. Удобство расположения в одном часовой поясе и пр.

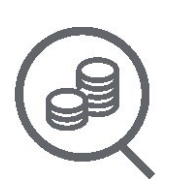

### **ПРОЗРАЧНОСТЬ ЦЕНООБРАЗОВАНИЯ**

Обратить внимание на доступное и аргументированное обоснование стоимости предложенных решений.

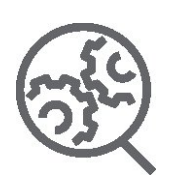

### **РЕФЕРЕНС ЛИСТ РЕАЛИЗОВАННЫХ ПРОЕКТОВ.**

Список успешных проектов по запуску маркировки.

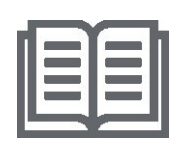

### **ОТКРЫТАЯ ИНФОРМАЦИЯ О РЕШЕНИЯХ**

На сайте технологических компаний (интеграторов) должно быть описание их решений с раскрытием функционала и возможностей.

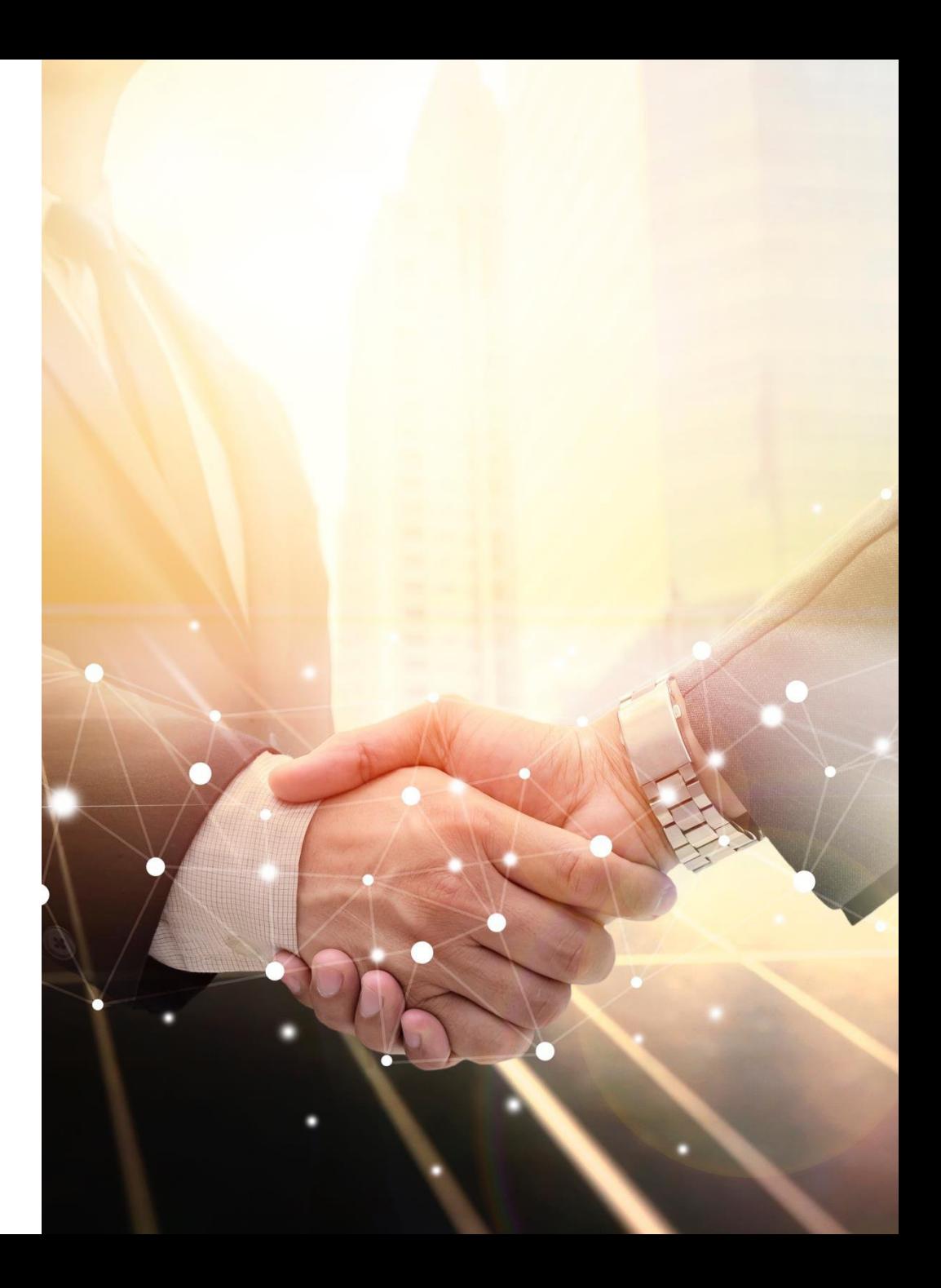

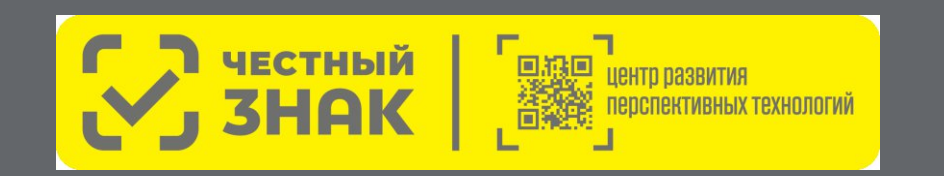

**Готовые решения и программа поддержки для малого бизнеса**

# **РАЗДЕЛ IV**

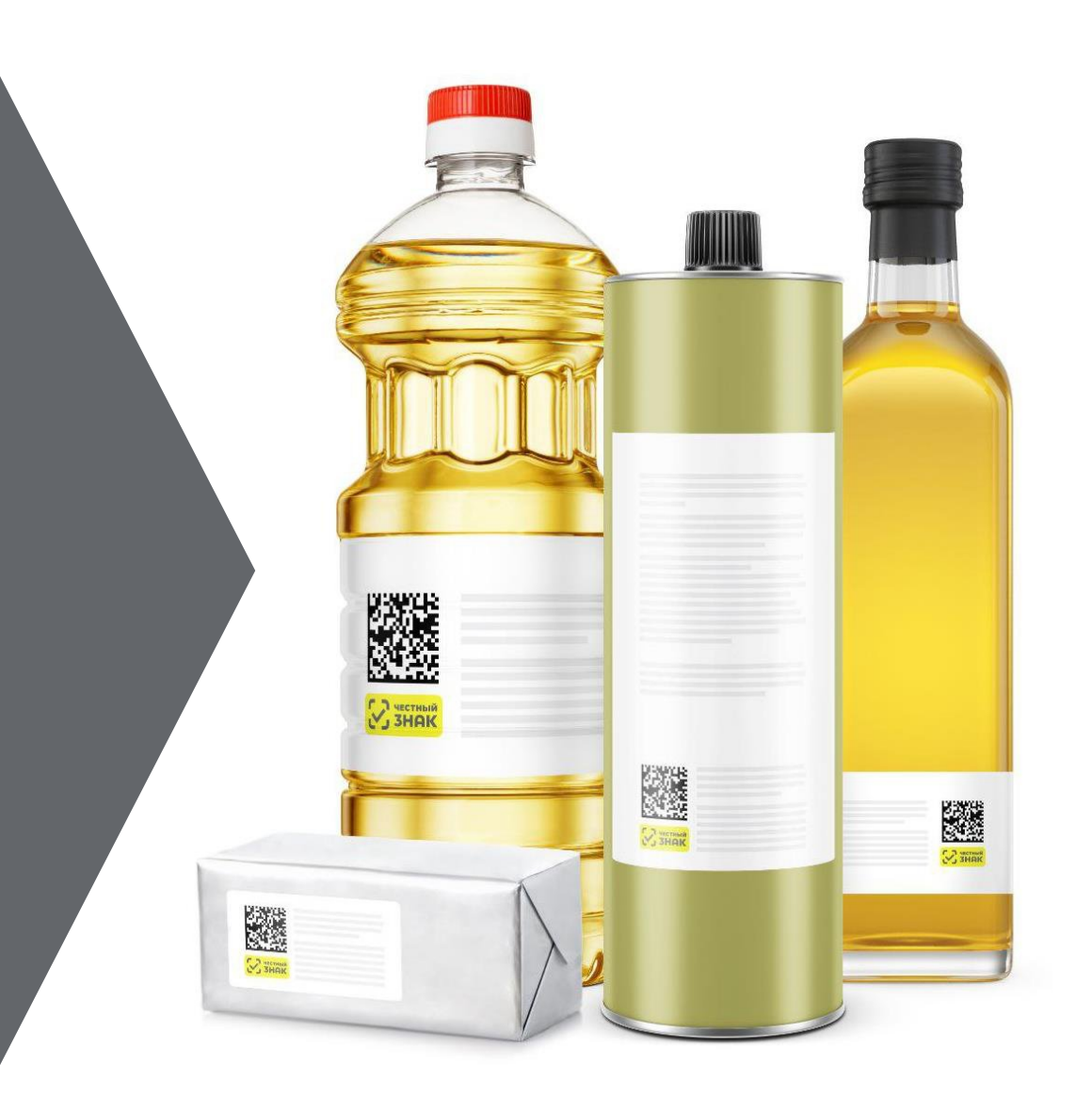

### **ПРОГРАММЫ ПОДДЕРЖКИ от Оператора-ЦРПТ**

### **Компенсация 50% на оборудование для маркировки**

#### **Условия участия в программе:**

- Подтверждение основного вида деятельности: пищевых растительных масел и/или масложировой продукции
- Статус малого или среднего предприятия (МСП)
- Заказ только типовых комплектов оборудования из представленного перечня
- 1 комплект оборудования для 1 участника
- **Предоплата** оборудования единоразовым платежом
- **НЕ** включено программное обеспечение
- **НЕ** включены расходные материалы

#### **Как стать участником:**

- Зарегистрироваться в ЧестномЗНАКе в товарной группе «Растительные масла»
- Подключить коммерческое ЭДО
- Подать заявку на сайте
- Заполнить анкету, предоставить дополнительную информацию по запросу **ПОДАТЬ ЗАЯВКУ**

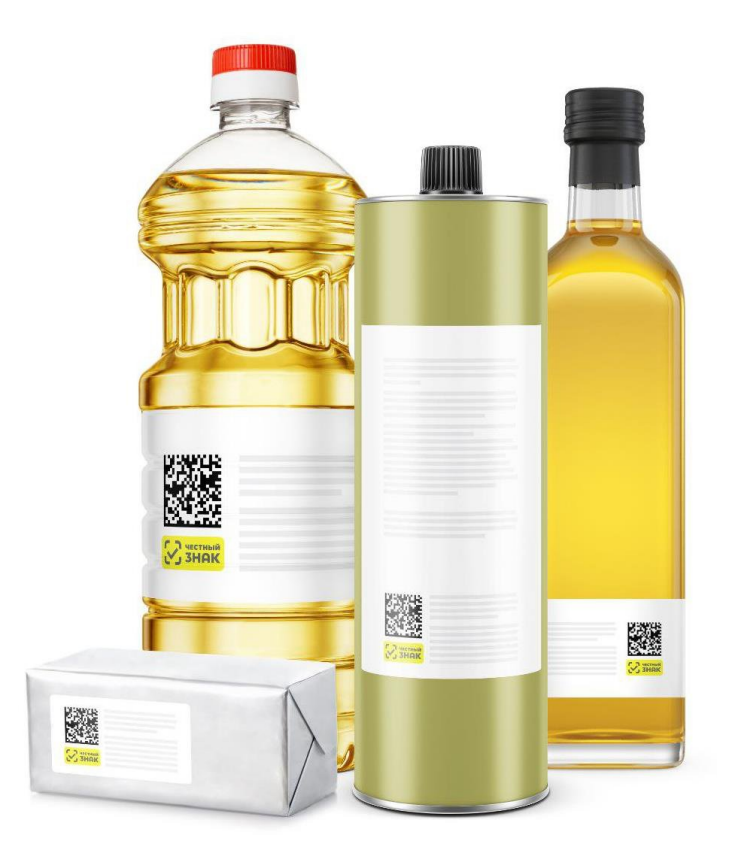

# **ГАРАНТИЯ**

**Гарантия на оборудование от производителей и дистрибьюторов оборудования (далее - Гаранты)**

- При отгрузке Покупателю передаются документы удостоверяющие исполнение гарантийных обязательств:
	- 1. Заверенная Поставщиком копия приложения к договору поставки с Гарантом;
	- 2. Документ, подтверждающий передачу Гарантом Поставщику оборудования с указанием серийных номеров.
- Все обращения по гарантийным обязательствам Покупатель направляет  $\checkmark$ непосредственно Гаранту.
- Ознакомиться с гарантийными условиями можно на сайте  $\blacktriangledown$ https://честнаярассрочка.рф/ .

### **КОМПЛЕКТ № 1 ручная маркировка**

### **Типы оборудования**

- Принтер этикеток Godex G530 (или аналог)\*
- Ручной сканер (или аналог)\*

#### **Описание**

- Маркировка продукции осуществляется вручную.
- Печать этикеток происходит на настольном термотрансферном принтере. Пример настройки и подключения.
- Сканирование нанесенных средств идентификации осуществляется беспроводным сканером.

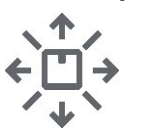

Объем выпускаемой продукции до 2 000 единиц продукции в смену

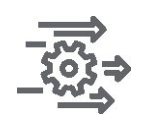

Микропредприятие с ручными производственными процессами

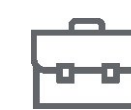

Простой базовый комплект

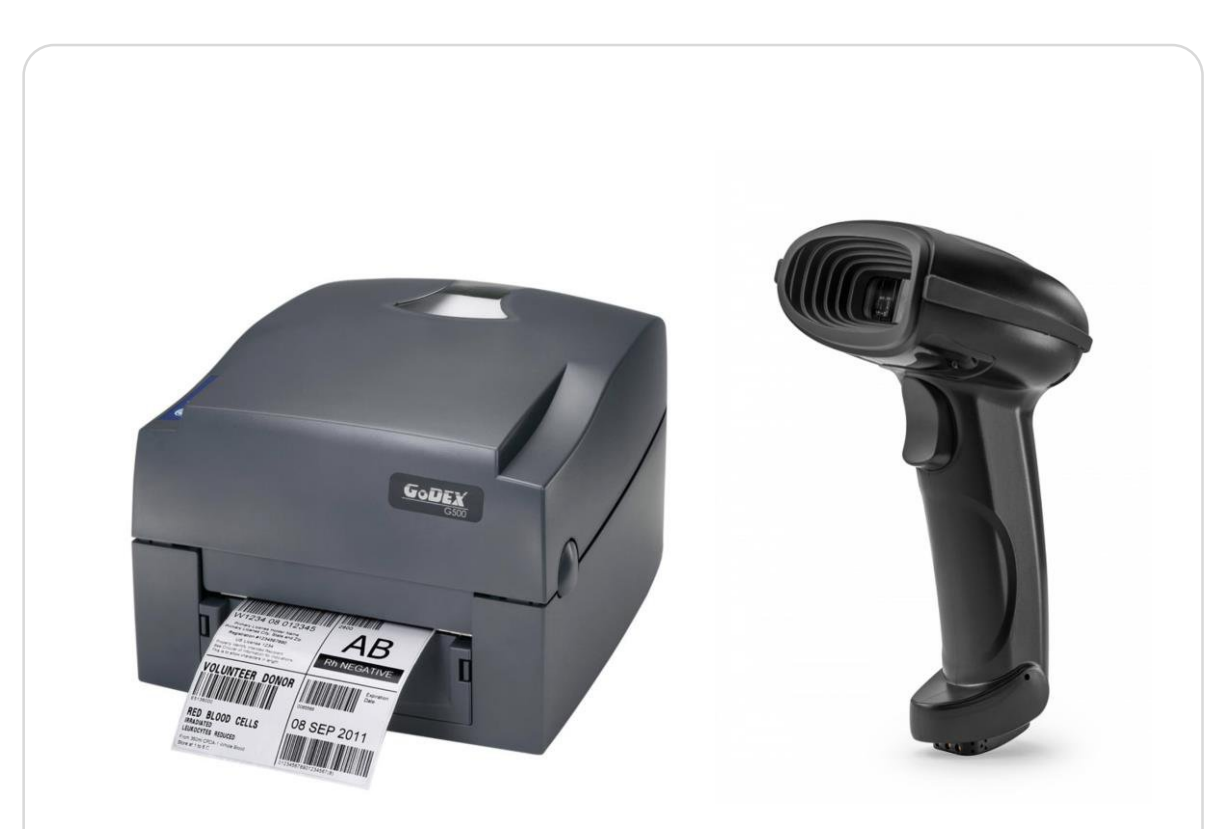

#### **от 19 840,80 до 27 711,00 рублей\***

### **КОМПЛЕКТ № 2 маркировка с ручным аппликатором и ТСД**

### **Типы оборудования**

- Принтер этикеток TSC TE310 (или аналог)\*
- аналог)\*

(или аналог)\*

• Ручной аппликатор TOWA-30

• ТСД АТОЛ Smart.Slim Plus (или

#### **Описание**

- Маркировка продукции осуществляется с помощью ручного аппликатора.
- Печать этикеток происходит на термотрансферном принтере. Пример настройки и подключения.
- Сканирование нанесенных средств идентификации и последующая работа на складе осуществляется терминалом сбора данных (ТСД).

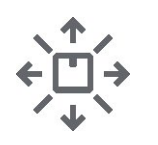

Объем выпускаемой продукции до 10 000 единиц продукции в смену

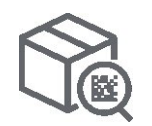

Маркировка продукции осуществляется с помощью ручного аппликатора

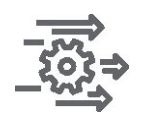

Микро и малые предприятие с ручными производственными процессами

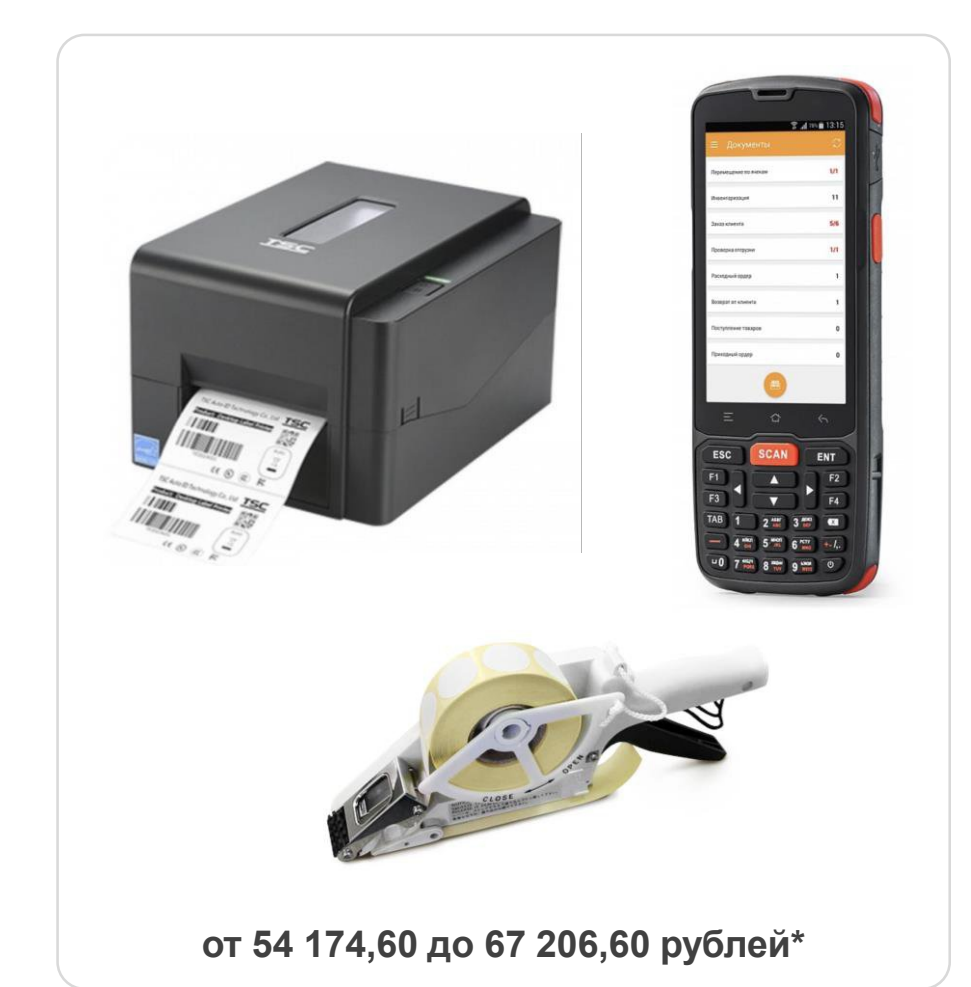

### **КОМПЛЕКТ № 3 комплексное решение с автоматизированным рабочим местом для ручной маркировки**

аналог)\*

(или аналог)\*

• Моноблок Гравитон (или

• Ручной аппликатор TOWA-60

### **Типы оборудования**

- Принтер этикеток Godex G530 (или аналог)\*
- Смотчик этикеток Godex T-10 (или аналог)\*
- ТСД Urovo DT40 (или аналог)\*

#### **Описание**

- Маркировка продукции осуществляется с помощью ручного аппликатора.
- Печать этикеток происходит на термотрансферном принтере. Пример настройки и подключения.
- Формирование рулона этикеток происходит с использованием автоматического смотчика.
- Сканирование нанесенных средств идентификации и последующая работа на складе осуществляется терминалом сбора данных (ТСД).
- Комплект оснащен автоматизированным рабочим местом на базе Моноблока.

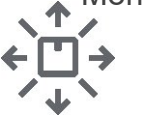

Объем выпускаемой продукции до 10 000 единиц продукции в смену

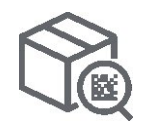

Маркировка продукции осуществляется с помощью ручного аппликатора

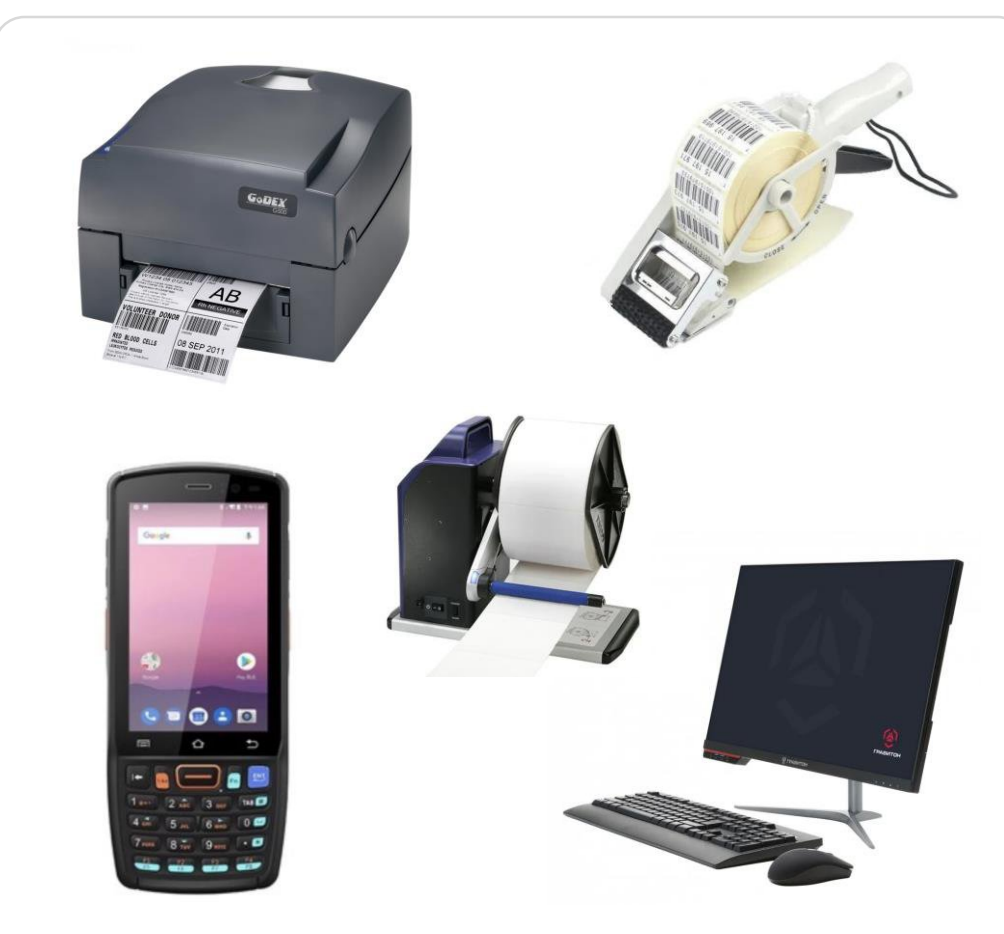

**от 136 787,40 до 137 188,80 рублей\***

### **КОМПЛЕКТ № 4 комплексное решение для автоматических линий**

(или аналог)\*

аналог)\*

• Смотчик этикеток TSC MX241P

• Камера технического зрения DataLogic Matrix 220N (или

### **Типы оборудования**

- Принтер этикеток промышленный TSC MX341P (или аналог)\*
- Аппликатор автоматический Arni group А-150 (или аналог)\*
- ТСД Urovo RT40 (или аналог)\*

#### **Описание**

- Маркировка продукции осуществляется с помощью автоматического аппликатора, который устанавливается на конвейер \*либо без использования аппликатора при печати кодов на потребительской этикетке в типографии.
- В случае использования доп. линий на предприятии, печать этикеток происходит на промышленном термотрансферном принтере. Формирование рулона этикеток происходит с использованием автоматического смотчика этикеток.
- Сканирование нанесенных средств идентификации происходит в автоматическом режиме камерой технического зрения.
- Для ручной отбраковки и работе на складе предусмотрен терминал сбора данных.

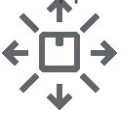

Объем выпускаемой продукции до 100 000 единиц продукции в смену

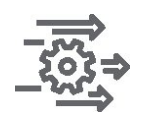

Малые и средние предприятия с автоматическими линиями

**от 602 502,80 рублей\***

### **Контакты**

### **Служба технической поддержки support@crpt.ru 8 800 222 1523**

**Товарная группа «Растительные масла» vegoils@crpt.ru**

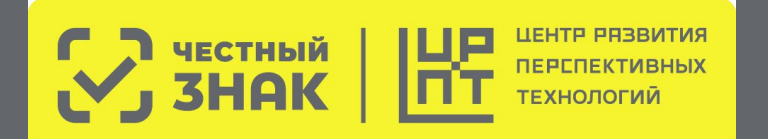

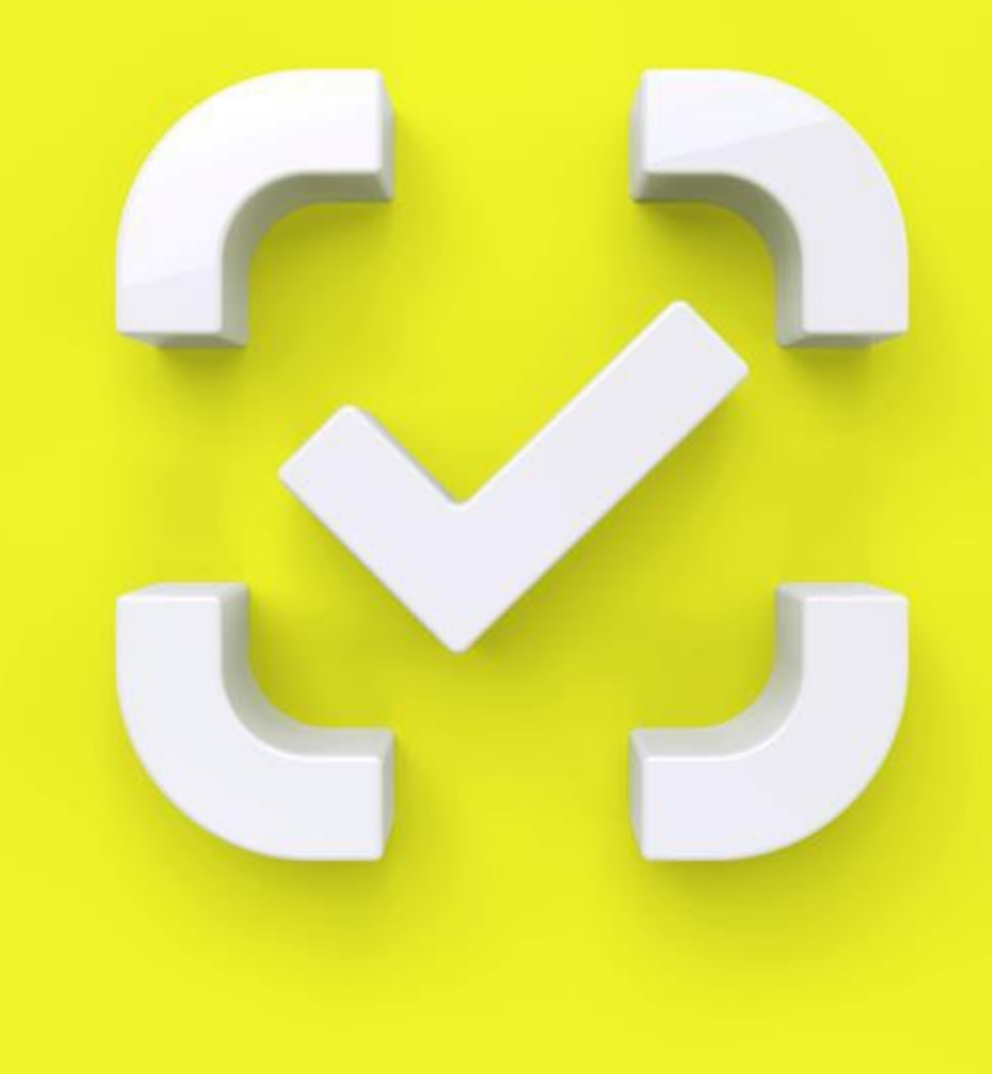